## **Nachrichtentyp "Quick Reply"**

Der Nachrichtentyp "Quick Reply" kann in Fällen, in denen zusätzliche Angaben oder eine Bestätigung des Benutzers benötigt werden, z. B. für Rückfragen oder für mehrere vorgegebene Antwortmöglichkeiten, verwendet werden. Er erfordert jedoch die Konfiguration weiterer Fragen-Antwort-Paare und Aktionen. Dies lässt sich am besten anhand eines einfachen Beispiels erläutern.

Ausgangssituation: Eine bestimmte Benutzereingabe erfordert eine erneute Bestätigung, damit sichergestellt ist, dass es nicht versehentlich zu ungewollten Konsequenzen kommt. Der Chatbot rückversichert sich, bevor die gewünschte Aktion durchgeführt wird:

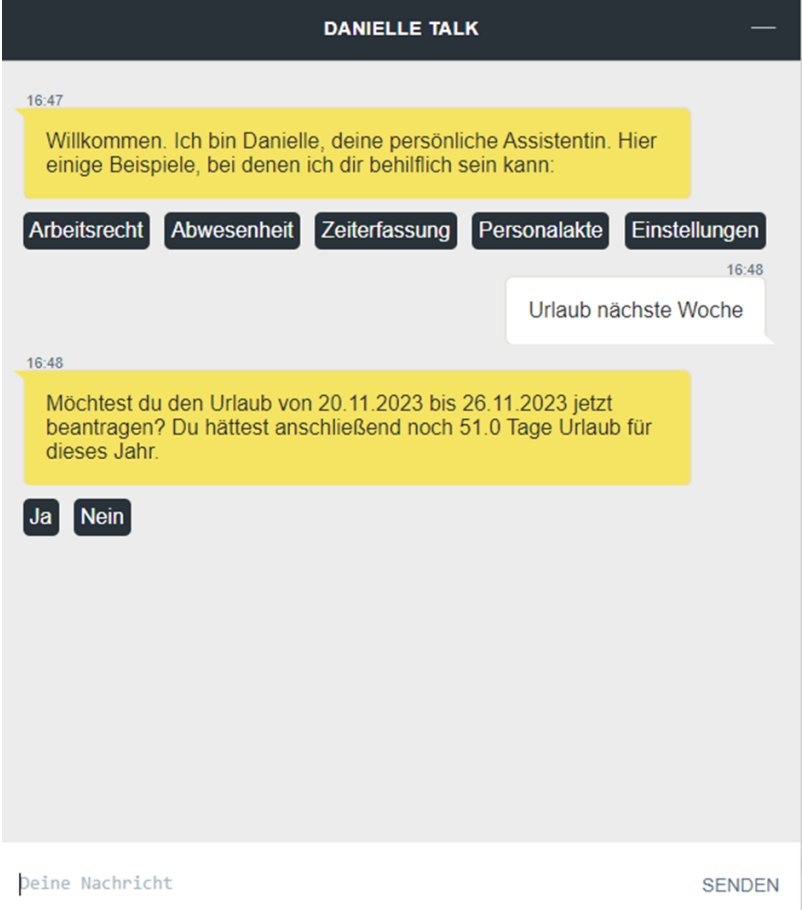

Die vorgegebenen und anklickbaren Antwortoptionen (in diesem Fall lediglich "Ja"/"Nein") können wie folgt im Rahmen einer "Quick Reply"-Nachricht konfiguriert werden:

## **Nachrichtentyp "Quick Reply"**

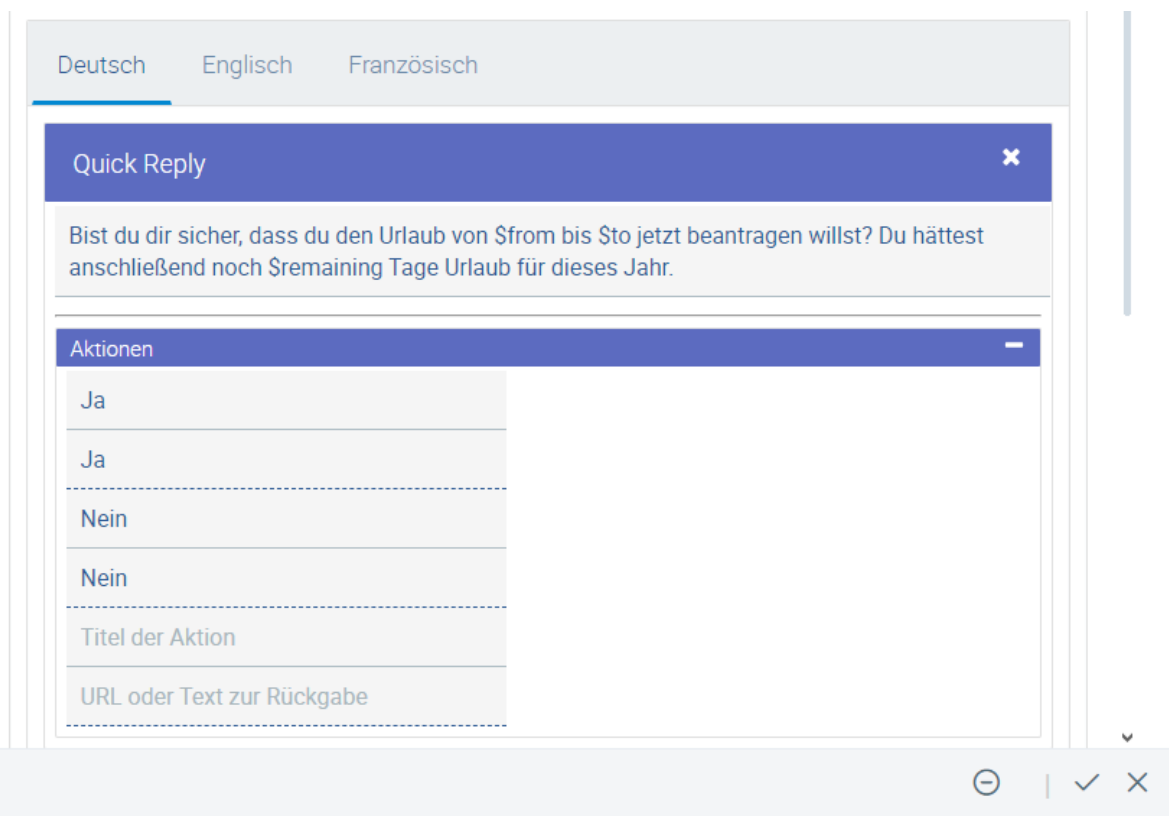

Wie ebenfalls aus der Abbildung hervorgeht, können in Nachrichten Variablen enthalten sein (hier "\$from", "\$to" und "\$remaining"). Dies gilt sowohl für "Quick Reply"- als auch für alle anderen Nachrichtentypen. Die Interpretation solcher Variablen erfolgt durch ein über den Webhook angesprochenes Dienstprogramm, das die entsprechenden Werte für die Variablen einsetzt. In diesem Fall handelt es sich um eine in Danielle Talk integrierte Funktion.

Die Verarbeitung der beiden Antwortoptionen erfolgt in diesem Beispiel über zwei [Aktionen](https://confluence.personalabteilung.cloud/pages/viewpage.action?pageId=152928285): eine für "Ja" (unten dargestellt) und eine für "Nein". "Nein" bricht den Vorgang ab und gibt eine Standardantwort zurück, während "Ja" den Vorgang ausführt und eine Bestätigungsmeldung ausgibt. Diese Aktionen müssen ebenfalls vom Benutzer im Chatbot Builder angelegt werden, um die entsprechende Funktionalität für die "Quick Reply"-Antwort bereitzustellen. Hierbei ist es wichtig, dass der Kontext der ursprünglichen Frage korrekt im Feld "Kontext" eingetragen wird:

## **Nachrichtentyp "Quick Reply"**

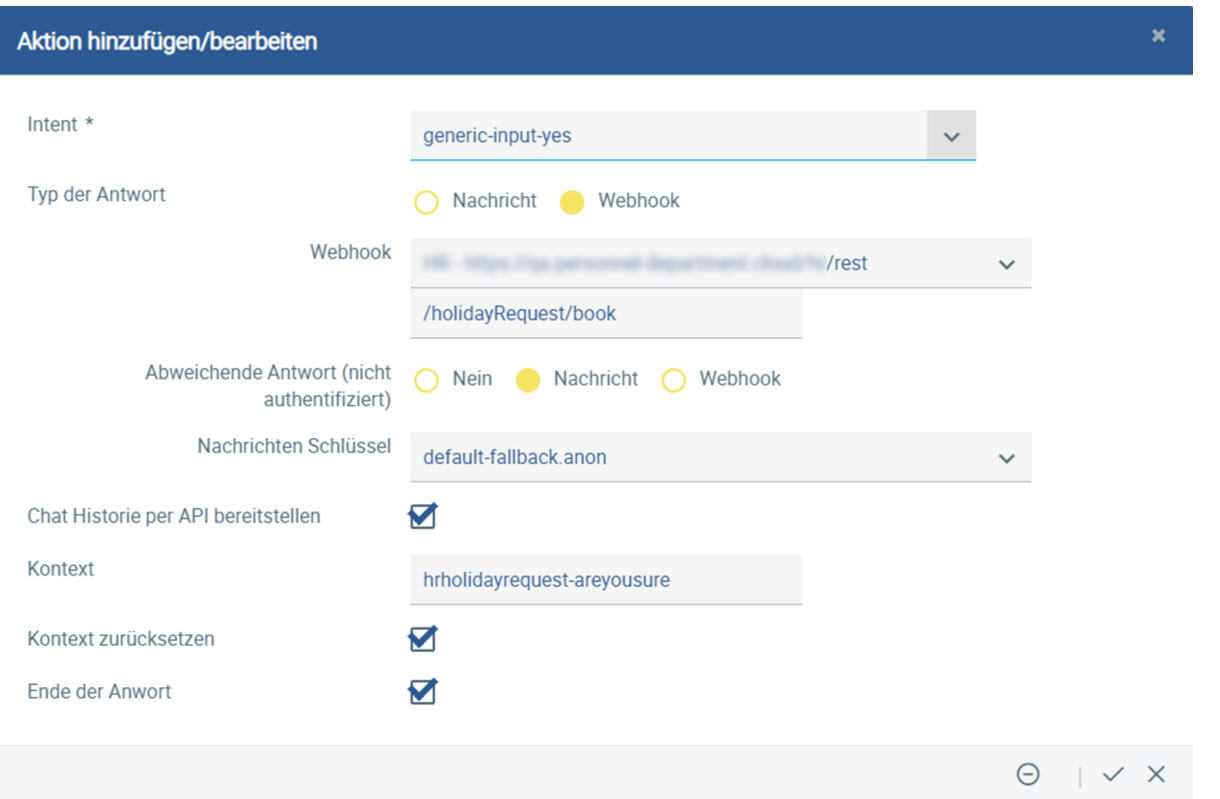

Wie in der Abbildung ersichtlich ist, wird die Verarbeitung der Aktion selbst, also die Eintragung des Urlaubs in einer Datenbank, ebenfalls von einem Dienstprogramm durchgeführt, das über den konfigurierten Webhook angesprochen wird. Der Nachrichtentyp ["Action"](https://confluence.personalabteilung.cloud/pages/viewpage.action?pageId=152928285) bzw. der zugehörige Webhook stellt lediglich die Schnittstelle für die Kommunikation mit diesem Dienst dar.

Entsprechende Dienste können damit kundenseitig entwickelt und in Danielle Talk integriert werden. Der Webhook, über den sie aufgerufen werden, muss in der Chatbot-Verwaltungsumgebung konfigriert werden.

Wenden Sie sich für Unterstützung bei der Konfiguration von Webhooks unter [support@danielle-software.com](mailto:support@danielle-software.com) an den Kundendienst von Danielle Software.